[Info](http://www.bs-west.de/tag:info?do=showtag&tag=Info), [News](http://www.bs-west.de/tag:news?do=showtag&tag=News), [Mailingliste](http://www.bs-west.de/tag:mailingliste?do=showtag&tag=Mailingliste)

# **2018-04-29: BS-West öffnet Mailingliste**

Ab sofort ist die öffentliche [Mailingliste](https://lists.fkn-service.de/listinfo/bs-west) der Braunschweig Weststadt freigeschaltet. Die Anmeldung steht weiter unten.

## **Was ist eine Mailingliste?**

Mailinglisten stellen Funktionen zur Verfügung um viele Leute per Email zusammen zu bringen. Sie sind etwa vergleichbar mit den alten Newsletter-Systemen.

## **Wie funktioniert das?**

- Du brauchst ein Emailprogramm und eine Email-Adresse meist eh vorhanden oder nur einen Klick entfernt.
- Du gehst auf die [Seite](https://lists.fkn-service.de/listinfo/bs-west) und abonnierst die Mailingliste (ML) in den Du deine Email-Adresse, einen Namen, sowie ein Passwort eingibst. Austragen/Abmelden von einer ML geht dort auch.
- Dann erhältst Du eine Bestätigungs-Email die einen Link enthält, dieser schaltet dein Konto nach anklicken frei.
- . Nun kannst Du Emails an diese Liste unter der angegebenen Email (in dem Fall an: [bs-west @](http://www.bs-west.de/tips:bs-west_fkn-service_._de) [fkn-service . de\)](http://www.bs-west.de/tips:bs-west_fkn-service_._de) senden. Diese Email wird dann an alle eingetragenen Abonnenten verteilt. Umgekehrt funktioniert dies auch mit den Antworten.
- Der Rest ist einfach Emails schreiben.

#### **Was macht man damit?**

Es ist primär ein Informationsmedium. Das heisst: Nachrichten zu allen möglichen Themen.

Sinnvollerweise gibt man vor den Betreff ein Stichwort an, beispielsweise:

Biete/Suche/Tausche/Mitfahrgelegenheit/Frage/… Also etwa so: 'Biete: Blumen', 'Suche: Tisch' oder vergleichbar. In den Text (body) kommt dann die eigentliche Nachricht.

#### **Nettikette**

- Es wäre nett, einen erwachsenen und vernünftigen Umgangston miteinander zu pflegen.
- Achte darauf, ob Du nur einer Person oder der ganzen Liste schreiben willst und passe entsprechend den Adressteil an.
- Vermeidet bitte [TOFU](https://www.fkn-systems.de/_nettikette#TOFU)
- Weitere Tipps, zur Nettikette, gibt es hier: https://www.fkn-systems.de/ nettikette
- Wer die Liste missbraucht, zumüllt, mit SPAM eindeckt, etc. fliegt raus.
- Weitere Fragen dazu an unser [Kontaktformular](http://www.bs-west.de/kontakt).

Viel Spaß damit!

## **Der Mailingliste "BS-WEST\_Öffentlich" beitreten**

Die Mailinglisten-Einladung bitte an diese Adresse senden:

Email-Adresse: \*

Bitte übertragen Sie die Buchstaben in das Eingabefeld. LST WF Dieses Feld bitte leer lassen

Anmeldung zustellen

From: <http://www.bs-west.de/> - **Braunschweig-Weststadt**

Permanent link: **[http://www.bs-west.de/tips:20180429\\_bs-west\\_mailliste?rev=1533288454](http://www.bs-west.de/tips:20180429_bs-west_mailliste?rev=1533288454)**

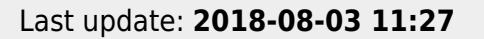